### ■ Kurven sehen und verstehen

Haftendorn März. 2017, http://www.kurven-sehen-und-verstehen.de

## Aufg 9.11 Analysis an der Nephroide

beende Kernel **Quit**

# Parameterdarstellung

$$
x[t_1 := \frac{a}{2} \left( 3 \cos[t] + \cos[3 t] \right)
$$
  

$$
y[t_1 := \frac{a}{2} \left( 3 \sin[t] + \sin[3 t] \right)
$$
  

$$
\sin[3 t] \left( \sin[3 t] \right)
$$

#### **Grundkreis**

kreis = 
$$
x^2 + y^2 = a^2
$$
  
\n $x^2 + y^2 = a^2$   
\n
$$
\{x\left[\frac{pi}{2}\right], y\left[\frac{pi}{2}\right], x[Pi], y[Pi]\} \quad (* \text{Probe } *)
$$
\n[ $Kreisz$ ... $Kreiszan$ 

Nephroide, implizte Gleichung

$$
\text{nephroide} = 4 a^6 + 3 a^4 \left(5 x^2 - 4 y^2\right) + 12 a^2 \left(x^2 + y^2\right)^2 = 4 \left(x^2 + y^2\right)^2 = 4 (x^2 + y^2)^3
$$
\n
$$
4 a^6 + 3 a^4 \left(5 x^2 - 4 y^2\right) + 12 a^2 \left(x^2 + y^2\right)^2 = 4 \left(x^2 + y^2\right)^3
$$

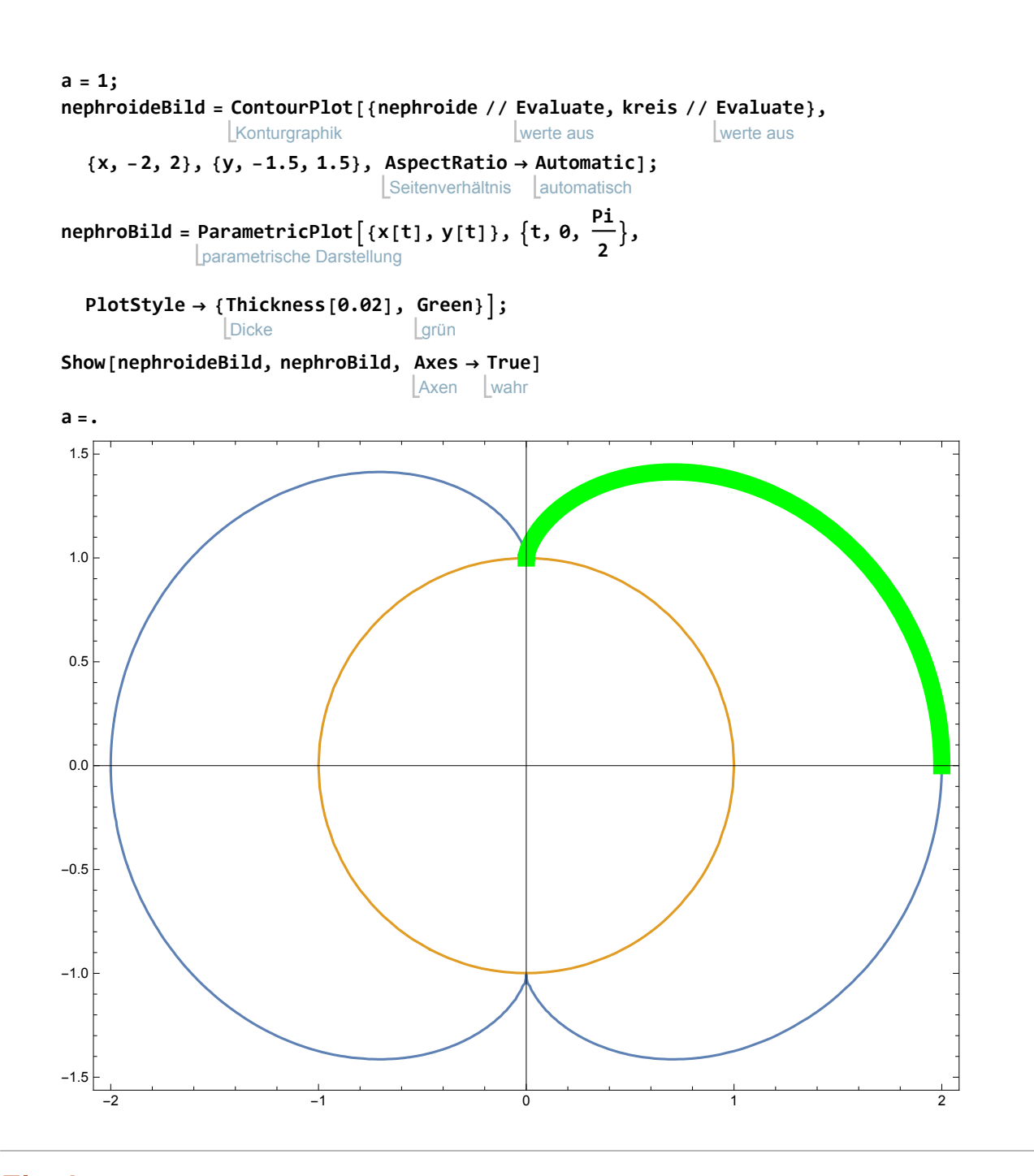

### Flächen ft2yy[t] xx'[t] dt oder ft2yy'[t] xx[t] dt

**nephA = 4** integriere **Integratex[t]** leite ab **D**[**y**[t], t],  $\{t, \theta, \frac{P_i}{2}\}\]$  (\*4 mal Viertel der Fläche\*) 3 a<sup>2</sup>  $\pi$ Kreis  $F=\pi a^2$ **nephA - Pi a<sup>2</sup>**  $Kreisz$ 2 a<sup>2</sup>  $\pi$ 

Jedes Möndchen ist so groß wie der Grundkreis.

**Bogenlänge**

\n
$$
S = \int_{t1}^{t2} \sqrt{XX' [t]^2 + yy' [t]^2}
$$
\n
$$
\frac{1}{4}a^2 (3 \cos [t] + 3 \cos [3t])^2 + \frac{1}{4}a^2 (-3 \sin [t] - 3 \sin [3t])^2
$$
\nradi = D[x[t], t]<sup>2</sup> + D[y[t], t]<sup>2</sup> // **FullSimplify** [versionface vollsti

\n
$$
9a^2 \cos [t]^2
$$
\ns = 4 Integrate [3 a Cos[t], {t, 0,  $\frac{pi}{2}$ }] (\* 4 mal Viertebogen\*) [Integrate [Kosinus])

Drei Grundkreisdurchmesser passen auf jeder Seite.

### Krümmungsradius

In afg9.8-nephroide-evolute.nb

ist P als Mitte zwischen \$Q\$ und dem einen Schnittpunkt der Normale mit dem Grundkreis bestimmt worden. Als Punkt der Evolute ist P gleichzeitig auch Krümmungskreismittelpunkt für die Krümmung der Nephroide im Punkt Q.

$$
xm1 = \frac{1}{2} \left( x[t] - a \cos[t] \cos[2t] + a \sin[t] \sin[2t] \right) \text{ / } \text{ FullSimplify}
$$
\n
$$
- \frac{1}{4} a \left( -3 \cos[t] + \cos[3t] \right)
$$
\n
$$
ym1 = \frac{1}{2} \left( y[t] - \cos[2t] \left( a + 2 a \cos[t]^2 \sec[2t] \right) \sin[t] \right) \text{ / } \text{FullSimplify } \text{ } \text{ } \text{ PowerExpand}
$$
\n
$$
= \frac{1}{2} \left( y[t] - \frac{\cos[2t]}{\cosinus} \left( a + 2 a \cos[t]^2 \sec[2t] \right) \sin[t] \right) \text{ / } \text{FullSimplify } \text{ } \text{ } \text{ PowerExpand}
$$
\n
$$
= \frac{1}{2} \left( y[t] - \frac{\cos[2t]}{\cosinus} \left( a + 2 a \cos[t]^2 \sec[2t] \right) \sin[t] \right) \text{ / } \text{FullSimplify } \text{ } \text{ } \text{ PowerExpand}
$$
\n
$$
= \frac{1}{2} \left( y[t] - \frac{\cos[2t]}{\cosinus} \left( a + 2 a \cos[t]^2 \sec[2t] \right) \sin[t] \right) \text{ / } \text{FullSimplify } \text{ } \text{ } \text{ PowerExpand}
$$
\n
$$
= \frac{1}{2} \left( y[t] - \frac{\cos[2t]}{\cosius} \left( a + 2 a \cos[t]^2 \sec[2t] \right) \sin[t] \right) \text{ / } \text{FullSimplify } \text{ } \text{ } \text{ PowerExpand}
$$
\n
$$
= \frac{1}{2} \left( y[t] - \frac{\cos[2t]}{\cosius} \left( a + 2 a \cos[t]^2 \sec[2t] \right) \sin[t] \right) \text{ / } \text{FullSimplify } \text{ } \text{ } \text{ PowerExpand}
$$
\n
$$
= \frac{1}{2} \left( y[t] - \frac{\cos[2t]}{\cosius} \left( a + 2 a \cos[t]^2 \sec[2t] \right) \sin[t] \right) \text{ / } \text{FullSimplify } \text{ } \text{ } \text{ PowerExpand}
$$
\n
$$
= \frac{1}{2} \left( y[t] - \frac{\cos[2t]}
$$

#### **Abstand QP**

$$
q = Abs \left[ \sqrt{(xm1 - x[t])^2 + (ym1 - y[t])^2} \right] // \text{ FullSimplify } // \text{ PowerExpand } // \text{ TraditionalForm} \text{[Absolute Form} \text{[{{\color{red}l}Fö}]} \text{[{{\color{red}l}Fö}]} \text{[{{\color{red}l}F}]} \text{[{{\color{red}l}F}]} \text{[{{\
$$

#### Das ist das erwartete Ergebnis, wenn die Nephroide waagerecht liegt und die

Evolute senkrecht. Der Abstand  $\frac{3}{2} |a| |\cos(t)|$  fällt von  $\frac{3}{2} |a|$  bei  $t=0$  auf 0 bei  $t = \frac{pi}{2}$ .

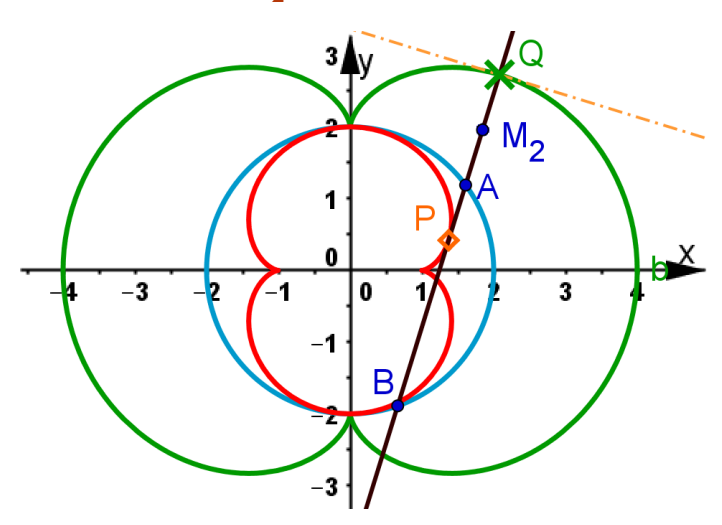

In der Aufgabe steht , der Abstand sei $\, \frac{3}{2} \,$ l a  $\,$  | sin( $t$ ) | . Dabei ist offenbar die aufrechte Form für

die Nephroide gemeint, wieder mit dem Winkel  $\hat{t}$ , es ist

 $\hat{t} = t + \frac{\pi}{2}$ 

.

Dann beginnt der Abstand mit 0 und wächst (hier im dritten Quadranten) auf  $\frac{3}{2}$  | a | .

#### Besondere Beobachtung

#### Der andere Mittelpunkt

**xm2** =  $\frac{1}{2}$  (**x** [**t**] + **a** Cos [**t**]  $\frac{1}{1}$  Kosinus **Cos[t]** Kosinus **Cos[2 t] + a** Sinus **Sin[t]** Sinus **Sin[2 t] //** vereinfache vollstä⋯ **FullSimplify //** multipliziere Pote **PowerExpand** 1 4 a  $(5 \cos{[t]} + \cos{[3 t]})$ **ym2** =  $\frac{1}{2}$  (**y** [**t**] - Cos [2 <sup>t</sup>] **Cos[2 t] a - 2 a Cos[t]<sup>2</sup> Sekante Sec[2 t]** Sinus **Sin[t] //** vereinfache vollstä⋯ **FullSimplify //** multipliziere Pote **PowerExpand** 1 4 a  $(5 \sin[t] + \sin[3 t])$  $pq2 = \sqrt{(xm2 - x[t])^2 + (ym2 - y[t])^2}$  // vereinfache vollstä⋯ **FullSimplify //** multipliziere Pote **PowerExpand** 1 2 a Cos[t]

In der Datei (jetzt hier unten) ist auch die andere Mittenkurve, die von M2 gezeichnet, im unteren

Bild ockerfarben.

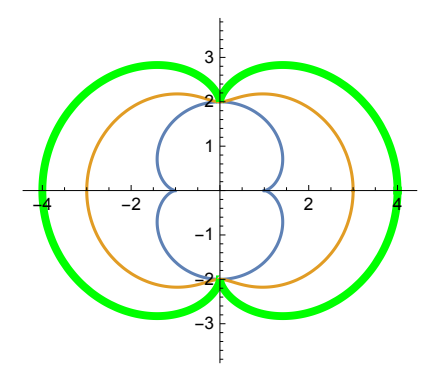

Längs der Normalen in Q auf der grünen Kurve gemessen ist der Abstand zwischen den beiden Mittenkurven in blau und gelb für jedes t stets a cos(t). Oben ist als q2 die Strecke PM2 berechnet..